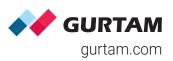

| <ul> <li>Monitoring panel and unit properties</li> </ul> |                                                                                                    |  |  |  |  |
|----------------------------------------------------------|----------------------------------------------------------------------------------------------------|--|--|--|--|
|                                                          | Dynamically updated unit list                                                                            |  |  |  |  |
|                                                          | Filtering by IMEI, HW type, phone number, name, etc.                                                     |  |  |  |  |
|                                                          | Quick access to unit tooltip and extended information with the option to copy it                         |  |  |  |  |
|                                                          | Copy and import/export tool for backup processes and settings sharing                                    |  |  |  |  |
|                                                          | Smart trip detection capabilities                                                                        |  |  |  |  |
|                                                          | Special icons for one-click access to basic tracking functionality (quick report, video, send SMS, etc.) |  |  |  |  |
|                                                          | Simple generation of links to share locations and sensor values                                          |  |  |  |  |
|                                                          | Unit properties management/export                                                                        |  |  |  |  |
|                                                          | Unit profile and reference book to view/store parameters                                                 |  |  |  |  |
| •                                                        | <ul> <li>Maintenance</li> </ul>                                                                          |  |  |  |  |
|                                                          | Service approach/expiry notifications                                                                    |  |  |  |  |
|                                                          | Intervals by days, mileage, and engine hours                                                             |  |  |  |  |
|                                                          | Vehicle maintenance reporting                                                                            |  |  |  |  |
|                                                          | Maintenance log handling                                                                                 |  |  |  |  |

| •                   | Sensors and counters                                                                                                    |
|---------------------|----------------------------------------------------------------------------------------------------|
|                     | Virtual sensors based on any parameter sent from a device                                                                                                    |
|                     | Calculation table to configure any type of sensors                                                                                                    |
|                     | Calibration table management/import/export                                                                                                    |
|                     | Custom intervals, colors, and textual description for each sensor                                                                                                    |
|                     | Real-time motion sensor support                                                                                                    |
|                     | Odometer, engine hours, and GPRS traffic counters                                                                                                    |
|                     | Sensor value variation notifications                                                                                                    |
|                     |                                                                                                    |
|                     | Retranslation of raw and calculated sensor parameters                                                                                                    |
| •                   | Retranslation of raw and calculated sensor parameters  Driving safety monitoring                                                                                                    |
| <ul><li>•</li></ul> |                                                                                                    |
| •                   | Driving safety monitoring  Editable driving quality criteria (harsh braking and driving, speeding, cornering, etc.)                                                                                                    |
| •                   | Driving safety monitoring  Editable driving quality criteria (harsh braking and driving, speeding, cornering, etc.) and presets for cars, trucks, and buses for a number of trackers                                                                                                    |
| •                   | Driving safety monitoring  Editable driving quality criteria (harsh braking and driving, speeding, cornering, etc.) and presets for cars, trucks, and buses for a number of trackers  Acceleration calculation based on GPS and data from G-sensors                                                                                                    |
| •                   | Driving safety monitoring  Editable driving quality criteria (harsh braking and driving, speeding, cornering, etc.) and presets for cars, trucks, and buses for a number of trackers  Acceleration calculation based on GPS and data from G-sensors  Sensors to be used as validators and criteria for violations                                                     |
|                     | Driving safety monitoring  Editable driving quality criteria (harsh braking and driving, speeding, cornering, etc.) and presets for cars, trucks, and buses for a number of trackers  Acceleration calculation based on GPS and data from G-sensors  Sensors to be used as validators and criteria for violations  Charts and the map with highlighted driving events |

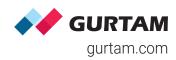

| <ul><li>Commands</li></ul>                                                    | <ul> <li>Data messages</li> </ul>                                |
|-------------------------------------------------------------------------------|------------------------------------------------------------------|
| 17 preset commands to devices, including query DDD-files, messages, and block | k engine Parsed messages view for convenient data perception     |
| Chatting with a driver by means of commands                                   | Multiple message types (data and SMS messages, commands,         |
| Quick execution from the monitoring panel                                     | events, logs)                                                    |
| Command-based route/waypoints sending                                         | Import/export of messages in multiple formats                    |
| Special access rights for command management                                  | Filtering by satellites/HDOP, speed value, and validity          |
|                                                                               | Data forwarding to third-party servers                           |
| <ul><li>Charts in reports</li></ul>                                           | Display of raw data and sensor values                            |
| Event markers implemented in charts                                           | Option to view media files from messages                         |
| Backgrounds for event intervals display                                       | Access to messages with cellular tower-based unit location (LBS) |
| Sensor-based colors for chart lines                                           | Advanced filtration based on math operations                     |
| Sensor masks for advanced data filtering in charts                            | Messages Manager app to request data messages, SMS, commands,    |
| Auto-scaling and zoom                                                         | and events, manage multiple messages sent to and from a vehicle. |
| Message/chart point tracing                                                   | <ul> <li>Video telematics</li> </ul>                             |
| Raw and smoothed chart presentation                                           | Event-based video monitoring                                     |
| Special charts showing dependencies between speed                             | Real-time video streaming                                        |
| and fuel consumption parameters or processed fuel level                       | Video playback in web-interface                                  |
|                                                                               | Photo/video receipt in messages                                  |

Markers for the latest unit location

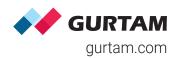

#### Geofences Tracks Routes Track color by speed/sensor value Simple work with "rounds" each comprising a route, its schedule, and an assigned unit Trip detector to adjust track visualization Automatic or manual round creation and distance calculation Round performance analysis by means of Flexible configuration of track parameters (line thickness, markers, etc.) a report, timeline, and notifications Route point creation from geofences, units, Event-based markers (fuel fillings, stops, and addresses or by a double-click parkings, etc.) "Optimization" option to automatically Unlimited number of tracks on the map generate the shortest route Track generation from "Monitoring", "Messages", and "Reports" panels Schedules relative to days/activation or absolute Annotations making tracks on the map Handy schedule grid more informative Flexible checkpoint order configuration Tracks built for any time intervals Actions Alerts and notifications Hittest tool to get more information on any checkpoint SOS/panic button alerts Google Street View to view track points with your own eyes Notifications triggered by LBS messages E-mail/SMS alert Track Player app to view the movements of several Customizable notification text units simultaneously and parameter variations 20 notification triggering parameters Browser notifications support Command execution and round creation Map centering on the event location Resetting drivers/trailers and unit group modifications

## Geofences of any shape (line, circle, polygon) and color Import/export from/to various formats In/out geofence notifications Geofence display on the map after report generation Detailed description and information in tooltips Saving tracks as line geofences to be used for route performance control Geofences to filter intervals in reports or be used as route points and addresses Binding of dynamically updated images/ videos/weather forecast to geofences Online alerts with custom sounds and colors Push-notification on the mobile app Event/violation and unit status registering Automatic POST/GET request to third-party servers

Counter value setting/storing as a parameter

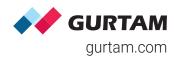

| •   | Template-based reports                                                                 |
|-----|----------------------------------------------------------------------------------------|
|     | 300+ monitoring parameters to report on and detailed statistics                        |
|     | Customizable report tables and charts                                                  |
|     | Report generation and sending by notifications/schedules                               |
|     | Option to display two charts/tables at once                                            |
|     | Adding addresses from geofence groups and resources                                    |
|     | Option to send links to reports stored on FTP server                                   |
|     | Export to multiple formats or printing from the interface                              |
|     | Attachable map with tracks, geofences, and event markers from reports                  |
|     | Advanced reports on unit groups, users, drivers, trailers, passengers                  |
|     | Binding of units to report templates                                                   |
|     | Reports with grouping by hours, months, units, sensors, geofences, shifts, etc.        |
| • [ | Orivers and trailers                                                                   |
|     | Manual and automatic bindings                                                          |
|     | RFID/NFC identification                                                                |
|     | Multiple drivers per unit monitoring                                                   |
|     | Simultaneous bindings for team drivers                                                 |
|     | Work-rest regulations (AETR) compliance control                                        |
|     | Driver activity identification based on tacho data or bindings to a unit and its trips |
|     | Working shifts registration                                                            |

#### Web applications

| Logistics solution for order management                                                                                     |
|----------------------------------------------------------------------------------------------------|
| NimBus for public transportation tracking                                                                                   |
| Track Player to visualize unit movements                                                                                    |
| Eco Driving and iDriveSafe to control driving quality                                                                       |
| Dashboard to analyze KPIs in real-time                                                                                      |
| Sensolator for graphic representation of sensor values                                                                      |
| Actualizer to detect inactive vehicles                                                                                      |
| Chatterbox and WiaChat for seamless communication between the office and the field                                          |
| Protocoller to transmit data messages to multiple systems and servers in real time, simultaneously and at various protocols |
| Messages Manager to request and review messages to/from a unit                                                              |
| Tacho View, Tacho Manager, and Driving Logbook to control driver activity                                                   |

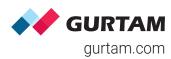

| <ul><li>Tools</li></ul>                                                   |  |  |  |
|---------------------------------------------------------------------------|--|--|--|
| "Track Player" to review unit movements and parameter variations          |  |  |  |
| "Distance" to measure mileage between several objects                     |  |  |  |
| "Area" to measure the perimeter and total area of the specified territory |  |  |  |
| "Address" to find the necessary location and its address                  |  |  |  |
| "Routing" for advanced route management                                   |  |  |  |
| "Hittest" to trace track points and messages                              |  |  |  |
| "Nearest units" for you to find units located closest to a certain place  |  |  |  |
| "LBS detector" to identify unit location using mobile networks            |  |  |  |
| "SMS" to send messages to any phone number                                |  |  |  |
| "Search on the map" to find any system element by its name                |  |  |  |
| Minimaps with "Video", "Map", and "Information" modes                     |  |  |  |
| <ul> <li>Mobile applications</li> </ul>                                   |  |  |  |
| Wialon Hosting and Local mobile apps                                      |  |  |  |
| WiaChat app to communicate with dispatchers                               |  |  |  |
| WiaTag and GPS Tag tracker applications                                   |  |  |  |
| Logistics Mobile to become a courier assistant on the smartphone          |  |  |  |
| Dashboard app for KPIs analysis and visualization                         |  |  |  |

| ٠,  | Jobs to schedule actions in the system                  |
|-----|---------------------------------------------------------|
|     | Multiple job types                                      |
|     | Test execution of a job                                 |
|     | Unit binding to jobs                                    |
|     | Jobs to automate counters management                    |
|     | Jobs to execute a command over a unit                   |
|     | Jobs to change access to units                          |
|     | Jobs to e-mail reports and information on fuel          |
| • ( | Jnit management                                         |
|     | TCP/UDP/SMS commands with flexible execution scheduling |
|     | Remote engine cut                                       |
|     | Commands on unit groups                                 |
|     | Manual status/event registering                         |
|     | Binding of jobs/notifications to unit groups            |
|     | Reference book for every unit                           |

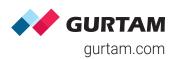

| <ul> <li>Supported map</li> </ul>      | OS             | <ul><li>Hardware (1300+ types)</li></ul>             | <ul> <li>Miscellaneous</li> </ul>                                       |  |
|----------------------------------------|----------------|------------------------------------------------------|-------------------------------------------------------------------------|--|
| Google Maps                            | what3words     | Wired trackers                                       | Cloud and server-based solutions                                        |  |
| Gurtam Maps                            | Mapbox         | OBD trackers                                         | GPS Trace free satellite monitoring service                             |  |
| HERE                                   | 2GIS           | Satellite terminals                                  | Technical support 24/7                                                  |  |
| Bing Maps                              | Visicom        | Personal trackers                                    | Flexible training and consulting                                        |  |
| OpenStreetMap                          | Regio          | Tachographs                                          | Marketing assistance                                                    |  |
| Wikimapia                              | Luxena         | 2 SIM card devices                                   | Locator tool to generate links and share locations/sensor values        |  |
| OpenSeaMap  Yandex Maps                | MyIndia ArcGIS | Garmin integration Sensors (fuel, temperature, etc.) | Remote tachograph files downloading                                     |  |
| Navitel Maps                           | GoMap.az       | Firmware-Over-The-Air (FOTA)                         | Beta version for you to try new functions before their official release |  |
| Occidence Manage                       |                | CCTVs/MDVRs                                          | Integration options (SDK/API kit, additional apps and playgrounds)      |  |
| <ul> <li>Gurtam Maps</li> </ul>        |                | Apps turning a smartphone into a GPS tracker         | Global partner community of 950+ companies                              |  |
| Built-in GIS server                    |                | Protocols and retranslators                          |                                                                         |  |
| Routing engine                         |                |                                                      | Interface personalization opportunities/White lab                       |  |
| Custom maps integration                | า              |                                                      | 49 languages supported                                                  |  |
| Unlimited direct and reverse geocoding |                |                                                      | Right-to-left languages optimization                                    |  |
| Specialized web application            |                |                                                      | 135+ servers and multiple data centers globally                         |  |
| Posted speed limits                    |                |                                                      | 130+ countries covered                                                  |  |
| Extended address databa                | ase            |                                                      | OAuth (token) authorization method                                      |  |
|                                        |                |                                                      | 99.5% uptime guaranteed                                                 |  |

# Wialon | CMS Manager

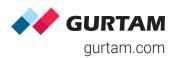

|            |      |                     | ٠. ٠ |        |
|------------|------|---------------------|------|--------|
|            | Capa | $\sim$ h $_{ m II}$ | 1 1  | $\sim$ |
| <b>—</b> ( | .au  | പവ                  |      |        |
|            | Jubi | uvii                | 1 (1 | $\sim$ |
|            |      |                     |      |        |

| Tools to manage additional Wialon-based apps                                          | Managing access to Wialon beta version                                             |
|---------------------------------------------------------------------------------------|------------------------------------------------------------------------------------|
| Information messages for service administrators                                       | Resource contents and units restoration                                            |
| Detailed log on the operations performed                                              | Detailed statistics on payments                                                    |
| Interface personalization opportunities/White label                                   | FTP server configuration to send links instead of "heavy" files/archives (reports) |
| Handling of data retranslation to other systems in real time and for the past periods | Custom letter templates for notification message                                   |
| Logs/user activity reporting                                                          | Transfer of units between accounts                                                 |
| Profile tab to capture and store detailed info on the unit                            | Handy search and filtration                                                        |
| Multiple currencies support for convenient billing                                    | User settings, unit properties, and resource contents transfer                     |
| Historical data storage for up to 3000 days                                           | Unit creation from WLP files                                                       |
| Export and import from/to WLP/KML/KMZ                                                 | Import/export of system elements                                                   |
| Trash to restore accidentally deleted items                                           | Metric/Imperial system conversions                                                 |
| Sending of information messages to the monitoring system users                        |                                                                                    |

#### Services and hierarchy

| Editable billing plans                                              |
|---------------------------------------------------------------------|
| Blocking/limitations by balance and days                            |
| Hierarchy configuration to create reseller/dealer structure         |
| Shared access account contents (resources)                          |
| IP-based access restriction                                         |
| Creator can login as any user                                       |
| Access control list (ACL) with preset templates                     |
| Editable rights for accounts, units, unit groups, users, and routes |